# SISTEM INFORMASI PEMESANAN JASA MUA **BEAUTY SALON KIN"STA BERBASIS WEB**

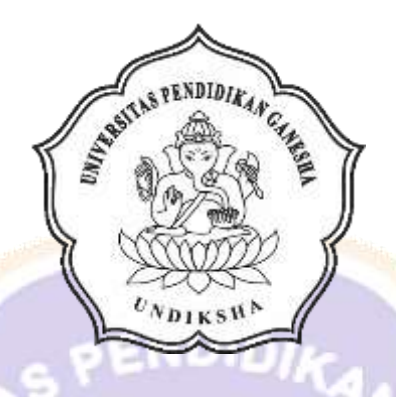

**OLEH** NI KADEK MESI DAMAYANTI NIM 1805021006

PROGRAM STUDI MANAJEMEN INFORMATIKA **JURUSAN TEKNIK INFORMATIKA** FAKULTAS TEKNIK DAN KEJURUAN UNIVERSITAS PENDIDIKAN GANESHA **SINGARAJA** 2021

# **SISTEM INFORMASI PEMESANAN JASA MUA**

# *BEAUTY* **SALON KIN"STA BERBASIS** *WEB*

**TUGAS AKHIR**

**Diajukan Kepada Universitas Pendidikan Ganesha Untuk memenuhi salah satu persyaratan Dalam Menyelesaikan Program Diploma Tiga Program Studi Manajemen Informatika Jurusan Teknik Informatika**

**Oleh**

**NI KADEK MESI DAMAYANTI NIM 1805021006**

# **TIZ G PROGRAM STUDI MANAJEMEN INFORMATIKA JURUSAN TEKNIK INFORMATIKA FAKULTAS TEKNIK DAN KEJURUAN UNIVERSITAS PENDIDIKAN GANESHA**

**SINGARAJA**

**2021**

### **TUGAS AKHIR**

# DIAJUKAN UNTUK MELENGKAPI TUGAS-TUGAS DAN MEMENUHI SYARAT-SYARAT UNTUK MENCAPAI GELAR AHLI MADYA

Menyetujui,

Pembimbing I,

Dr. Komang Setemen, S.Si., M.T. NIP. 197603152001121002

Pembimbing II,

Dr. Luh Joni Erawati Dewi, S.T., M.Pd.<br>NIP. 197606252001122001

iii

Tugas Akhir oleh Ni Kadek Mesi Damayanti ini Telah dipertahankan di depan dewan penguji Pada tanggal 16 Juli 2021

Dewan Penguji

exem

Dr. Komang Setemen, S.Si., M.T. NIP. 197603152001121002

Dr. Luh Joni Hrawati Dewi, S.T., M.Pd.<br>NIP. 1976062\$2001122001

(Ketua)

(Anggota)

Kadek Yoa Ernanda Aryanto, S.Kom., M.T., Ph.D. NIP. 197803242005011001

(Anggota)

I Ketut Purnamawan, S.Kom., M.Kom. NIP. 197905112006041004

ψ

(Anggota)

iv

Diterima oleh panitian Ujian Fakultas Teknik Dan Kejuruan Universitas Pendidikan Ganesha Guna Memenuhi syarat-syarat untuk mencapai gelar Ahli Madya  $\mathcal{L}$ 

Pada:

Hari: .................. 

Mengetahui

Ketua Ujian,

Dr. Ketut Agustin S. Si, M. Si. NIP. 197408012000032001

Sekretaris Ujian,

Ni Wayan Marti, S.Kom., M. Kom. NIP. 197711282001122001

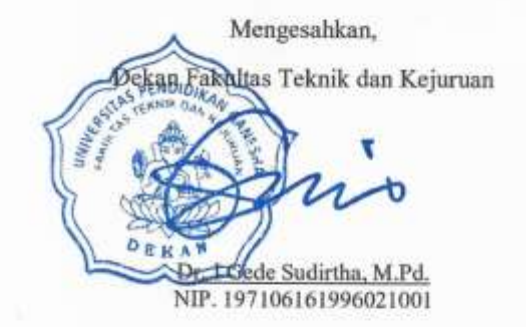

 $\mathbf{V}$ 

#### **PERNYATAAN**

Dengan ini saya menyatakan bahwa karya tulis yang berjudul "Sistem Informasi Pemesanan Jasa MUA Beauty Salon Kin"sta Berbasis Web" beserta seluruh isinya ialah benar-benar karya sendiri, dan saya tidak melakukan penjiplakan dan mengutip dengan cara yang tidak sesuai dengan etika yang berlaku dalam masyarakat keilmuan. Atas pernyataan ini, saya siap menanggung resiko atau sanksi yang diajukan kepada saya apabila kemudian ditemukan adanya pelanggaran atas etika keilmuan dalam karya saya ini, atau ada klaim terhadap keaslian karya saya ini.

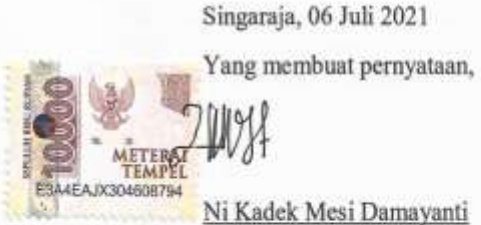

Ni Kadek Mesi Damayanti NIM.1805021006

#### **PRAKATA**

<span id="page-6-0"></span>Puji syukur penulis panjatkan kepada Tuhan Yang Maha Esa Ida Sang Hyang Widhi Wasa karena atas berkat dan rahmat-Nya penulis dapat menyelesaikan Tugas Akhir yang berjudul "Sistem Informasi Pemesanan Jasa MUA *Beauty* Salon Kin"sta Berbasis *Web*". Tugas Akhir ini merupakan salah satu syarat dalam menempuh gelar Ahli Madya Fakultas Teknik Dan Kejuruan, Universitas Pendidikan Ganesha.

Dalam Penyusunan tugas akhir ini, Penulis banyak mendapat bantuan dari berbagai pihak, baik bantuan moral maupun spritual demi kelancaran penyusunan tugas akhir ini. Rasa terima kasih penulis ucapkan kepada:

- 1. Bapak Prof. Dr. I Nyoman Jampel, M.Pd. selaku Rektor Universitas Pendidikan Ganesha.
- 2. Bapak Dr. I Gede Sudirtha, M.Pd. selaku Dekan Fakultas Teknik dan Kejuruan Universitas Pendidikan Ganesha.
- 3. Ibu Dr. Luh Joni Erawati Dewi, S.T., M.Pd. selaku Ketua Jurusan Teknik Informatika sekaligus pembimbing dua yang telah bersedia membimbing penulis dalam menyusun laporan.
- 4. Ibu Wayan Marti, S.Kom., M.Kom selaku Koordinator Program Studi Manajemen Informatika.
- 5. Dr. Komang Setemen, S.Si., M.T. selaku pembimbing satu yang juga telah bersedia membimbing penulis dalam penyusunan laporan.
- 6. Staf dan dosen pengajar program studi Manajemen Infomatika yang telah membimbing, mengarahkan, serta berbagi ilmu selama tiga tahun ini hingga akhir pembuatan tugas akhir ini.
- 7. Kedua orang tua dan seluruh anggota keluarga atas segala doa dan semangat kepada penulis sehingga pembuatan Tugas Akhir ini dapat berjalan dengan lancar.
- 8. Serta semua pihak yang telah memberikan bantuan terkait laporan ini yang tidak bisa penulis sebutkan satu persatu.

Penulis menyadari bahwa laporan Tugas Akhir ini masih jauh dari sempurna maka dari itu penulis mohon kritik dan saran dari berbagai pihak demi kesempurnaan laporan Tugas Akhir ini.

Singaraja, 06 Juli 2021

Penulis

## **DAFTAR ISI**

<span id="page-8-0"></span>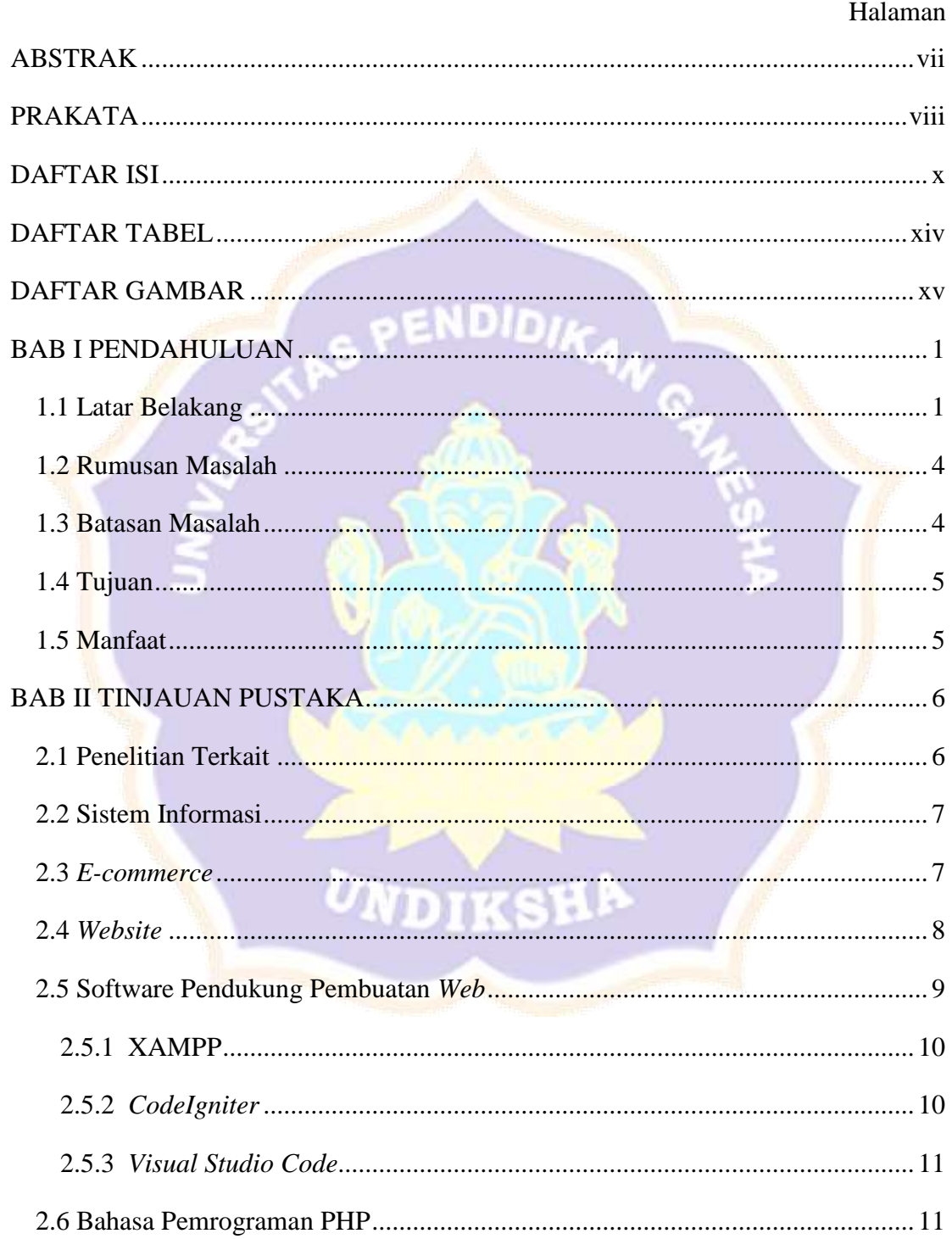

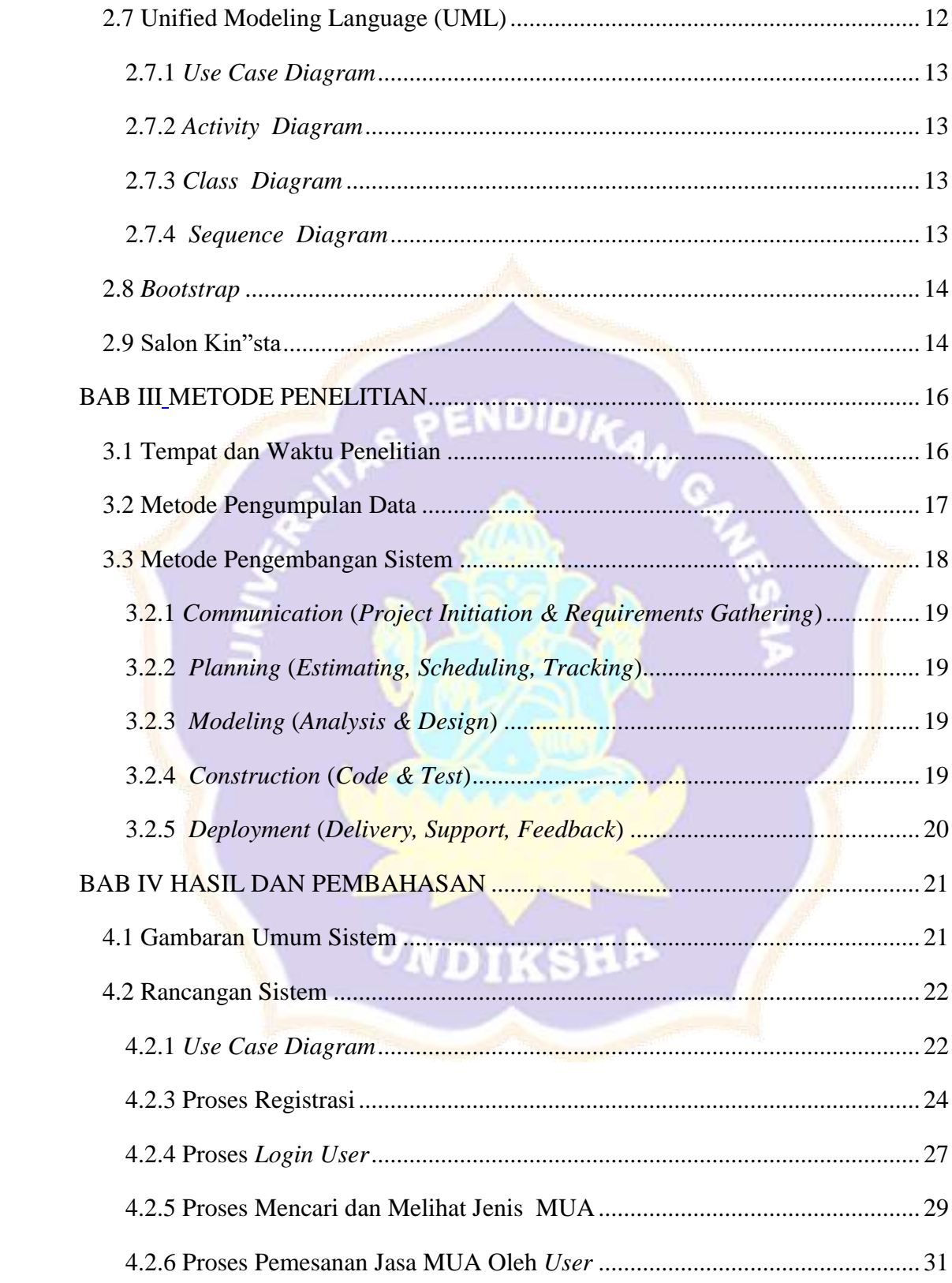

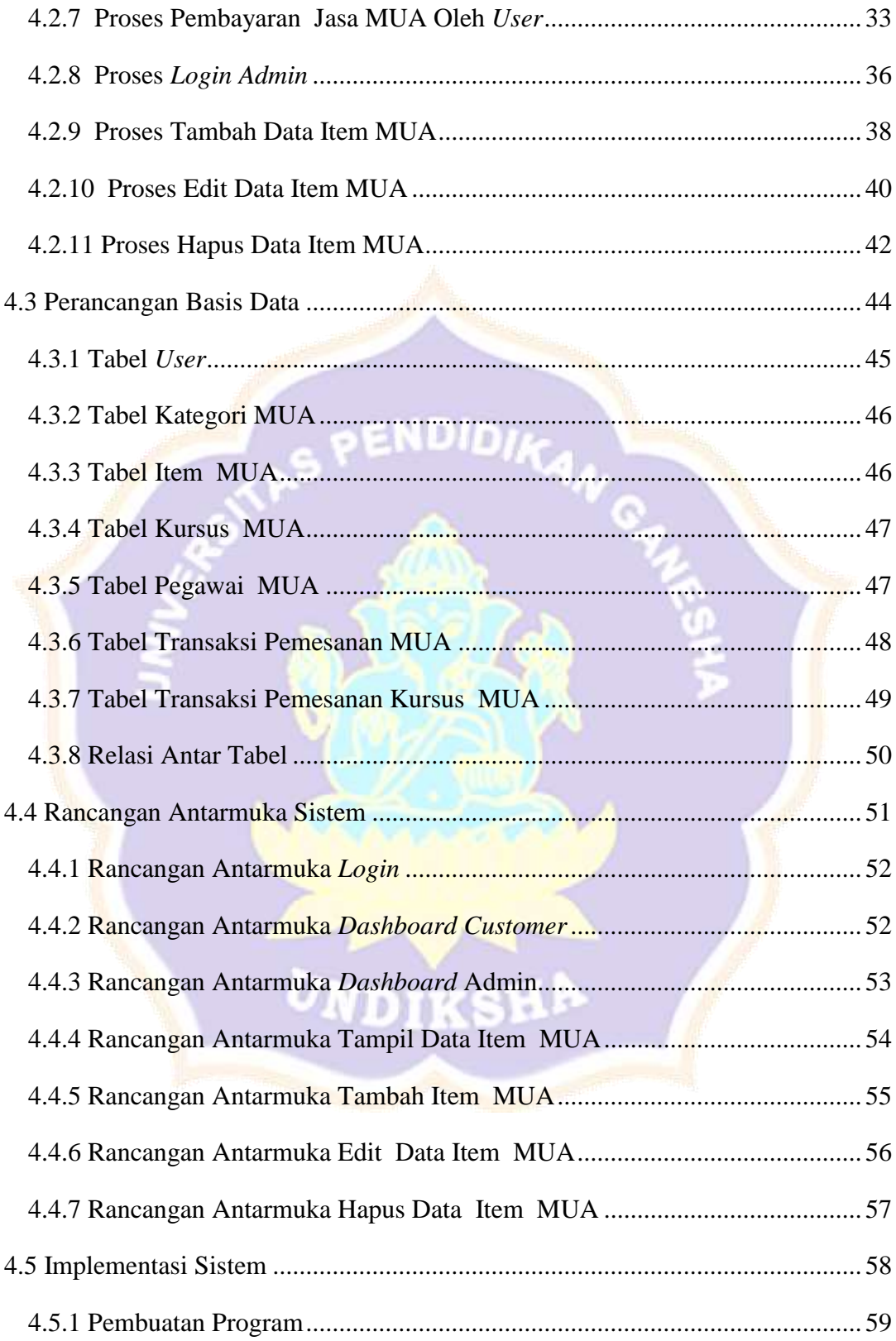

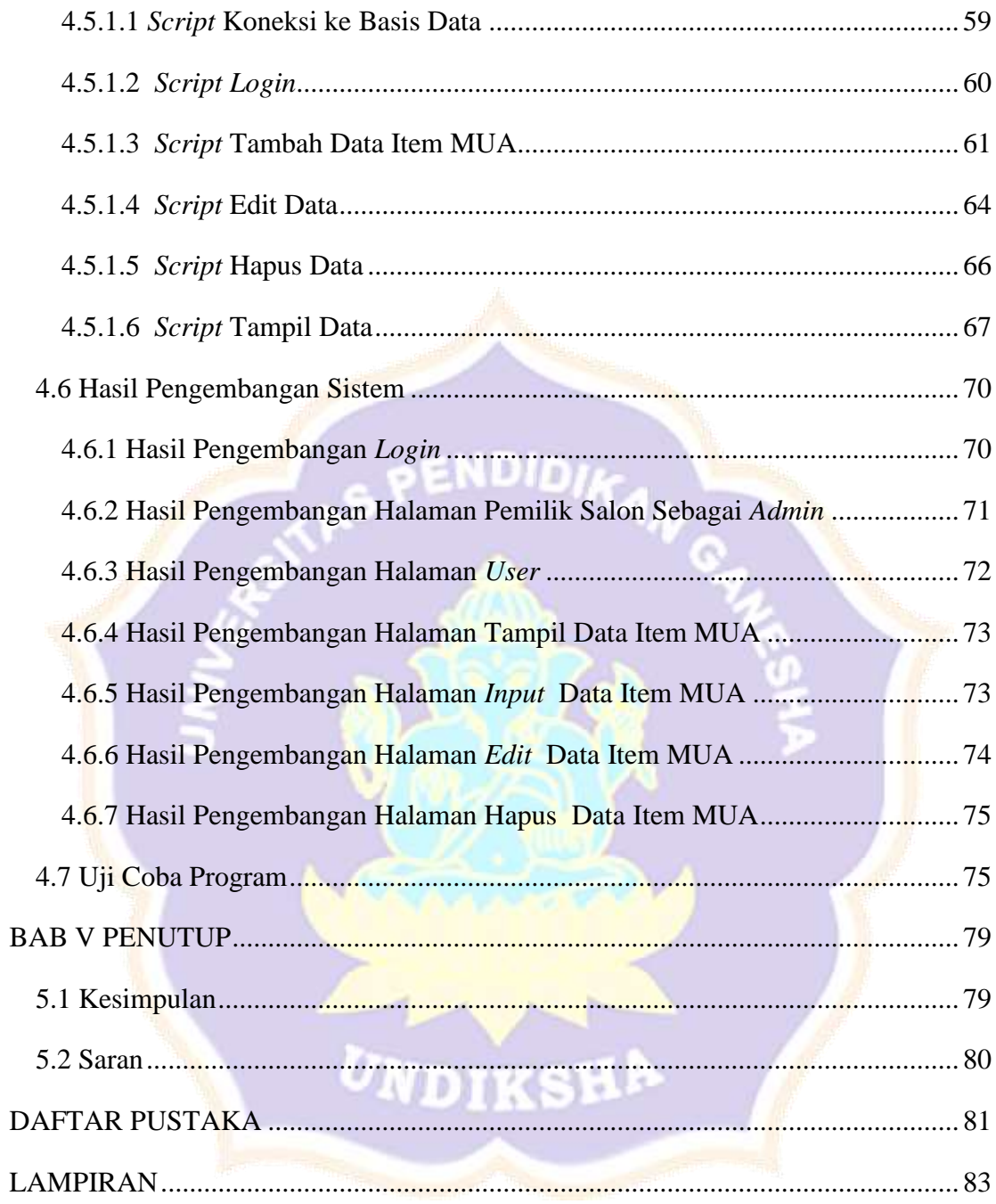

## **DAFTAR TABEL**

## $\rm Halaman$

<span id="page-12-0"></span>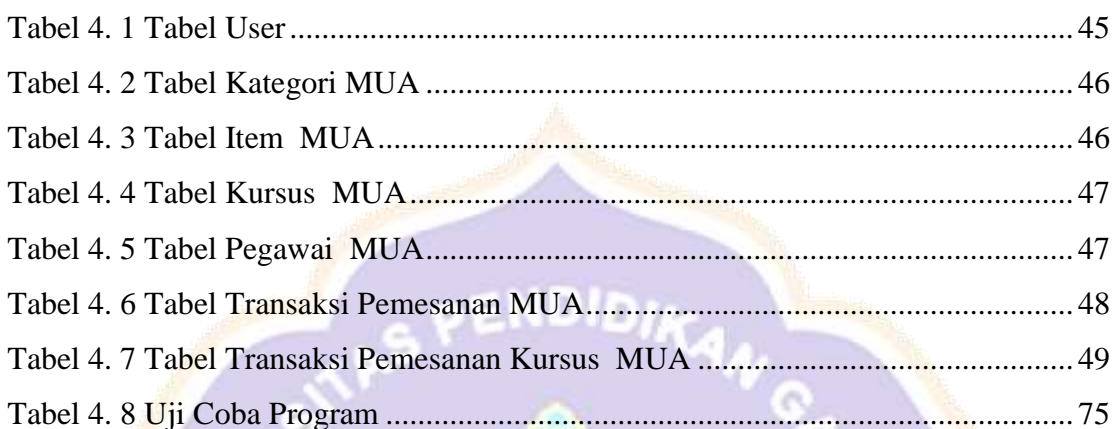

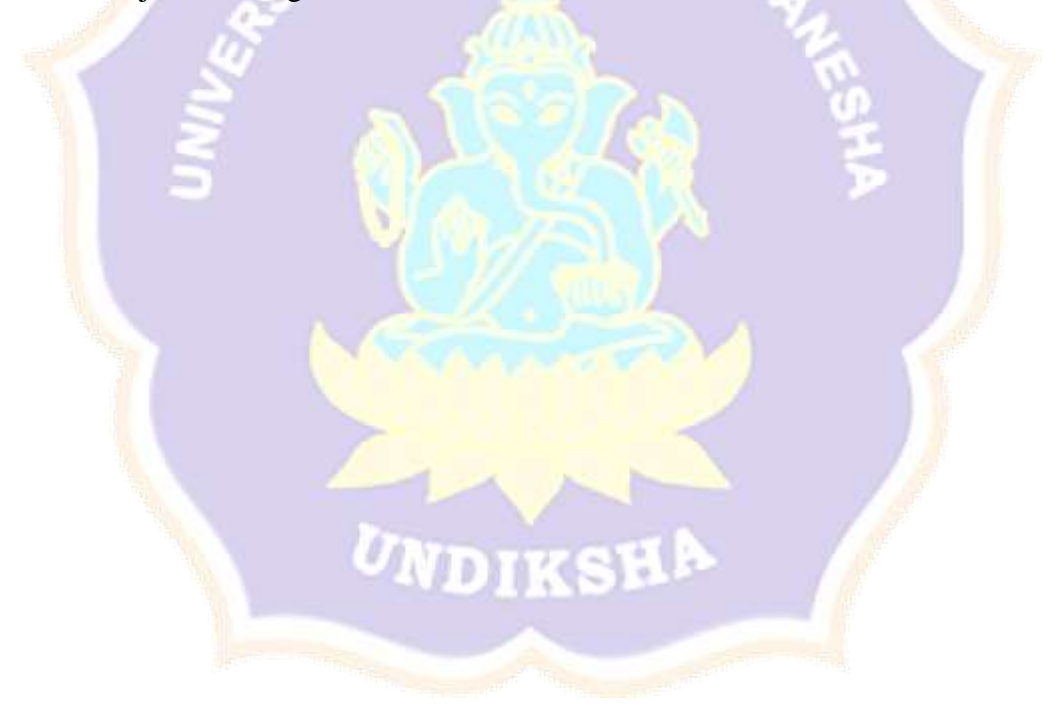

## **DAFTAR GAMBAR**

<span id="page-13-0"></span>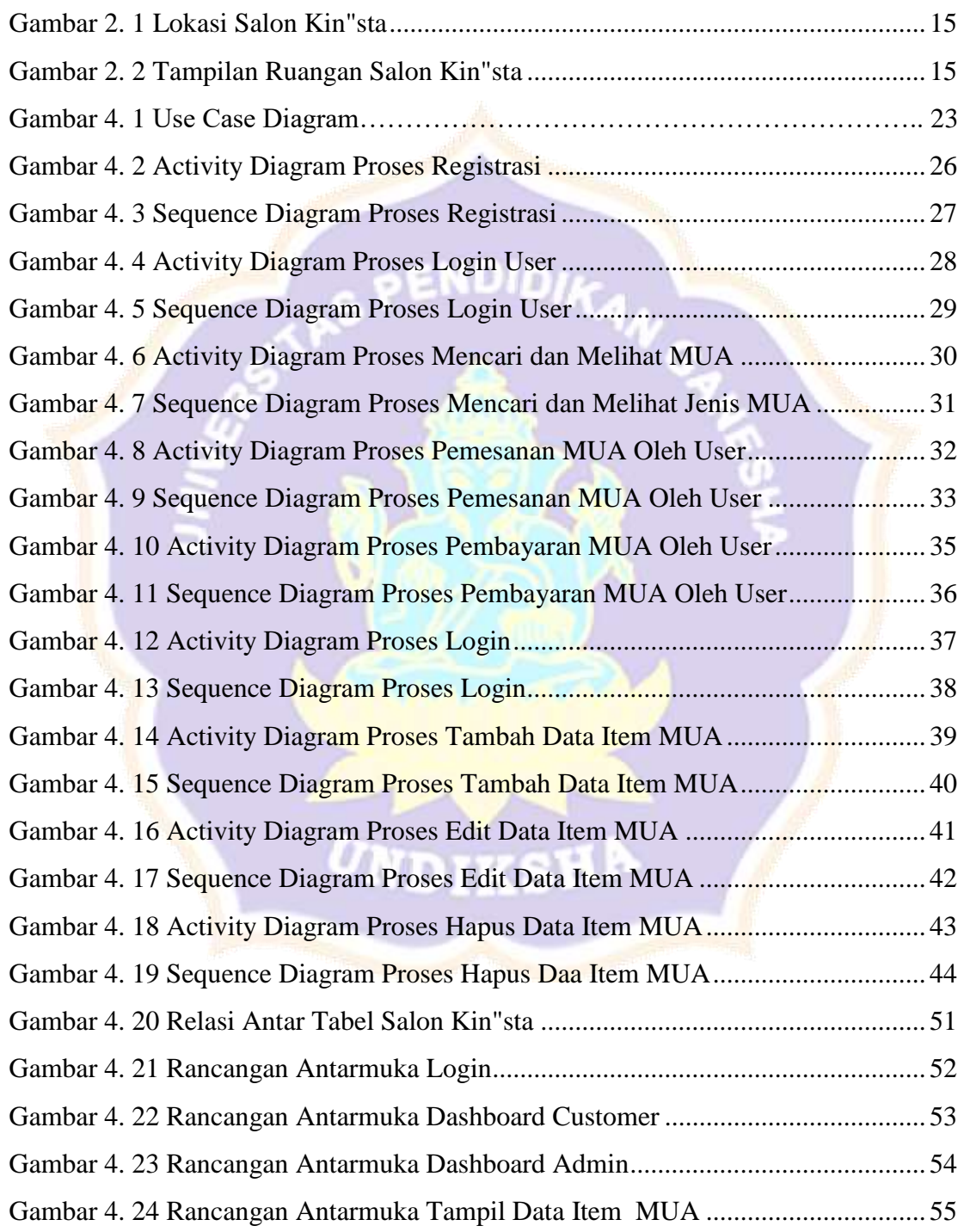

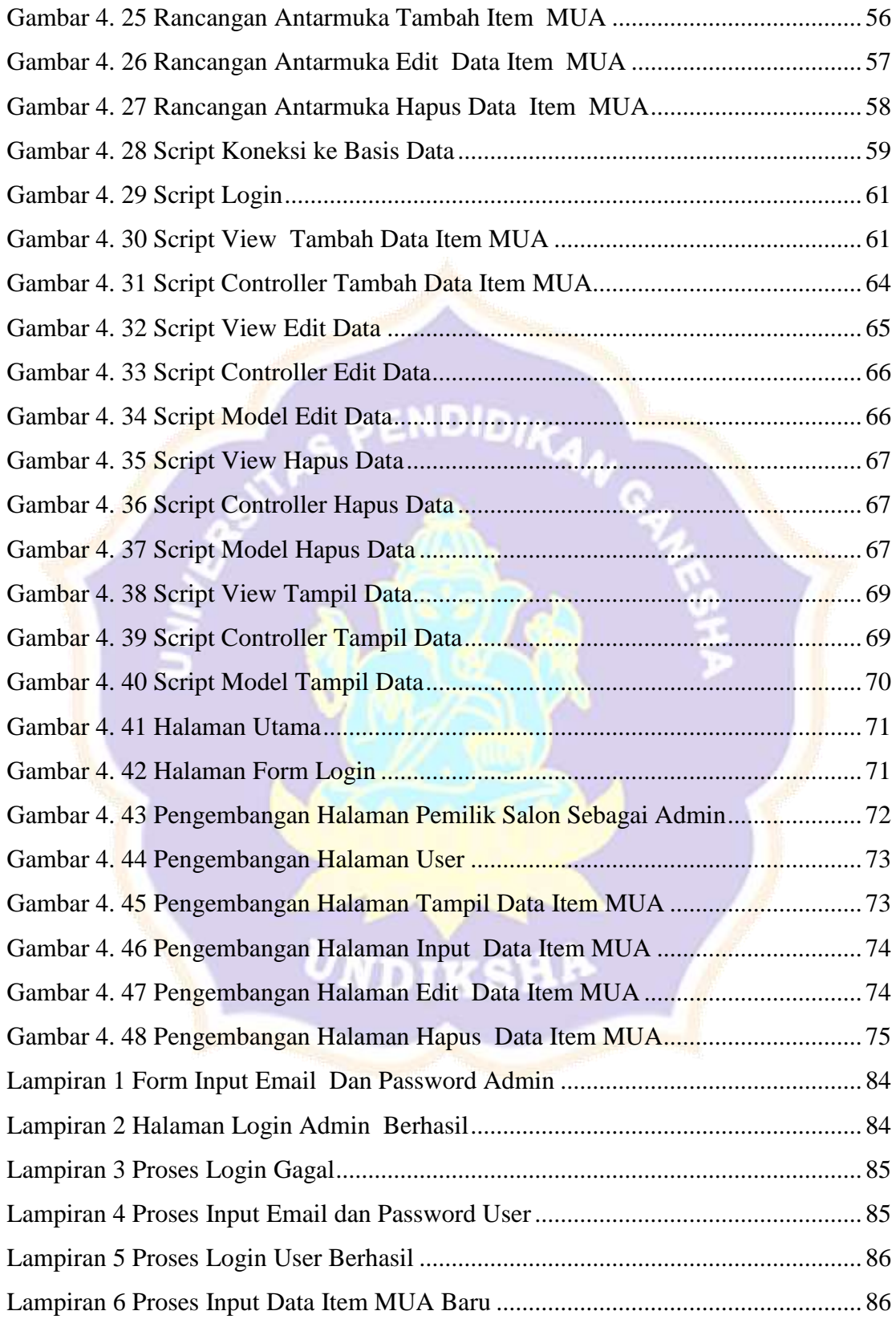

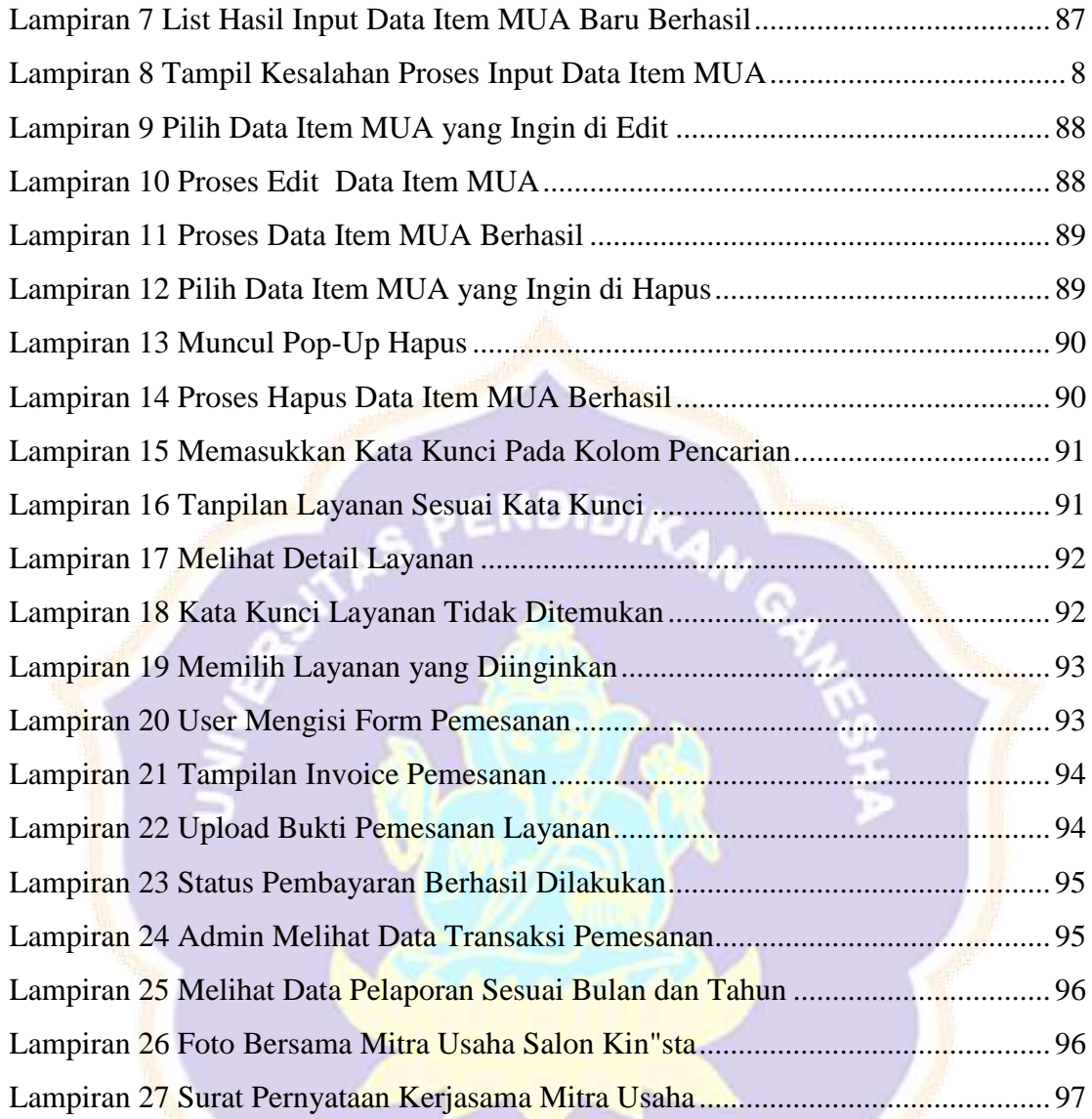

Lampiran 27 Surat Pernyataan Kerjasama Mitra Usaha ............................................. 97